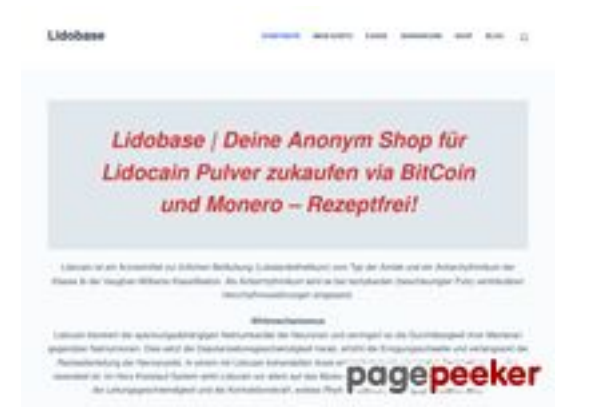

### **Evaluation du site lidobase.ru**

Généré le 15 Mai 2024 07:37

**Le score est de 72/100**

#### **Optimisation du contenu**

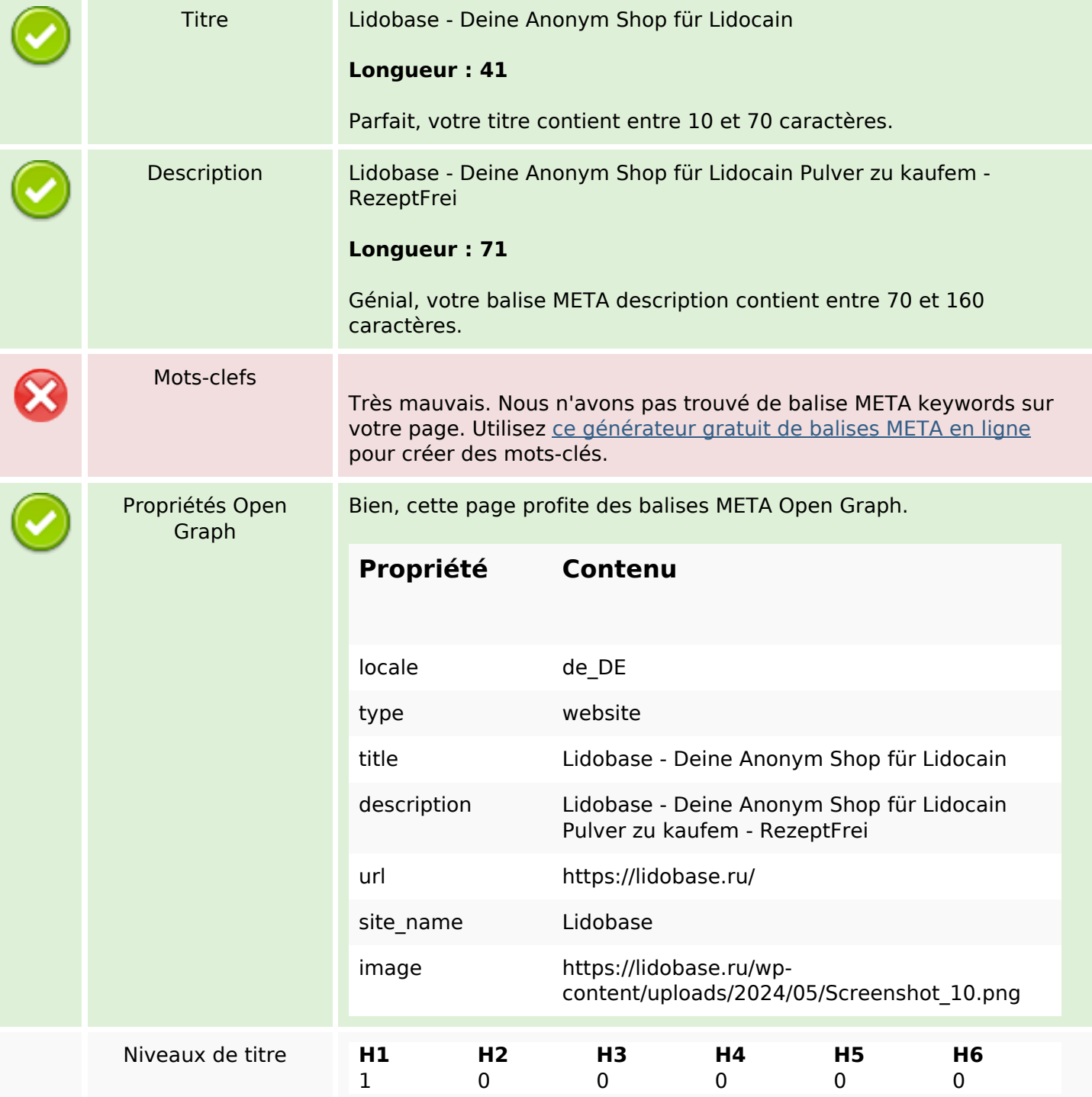

# **Optimisation du contenu**

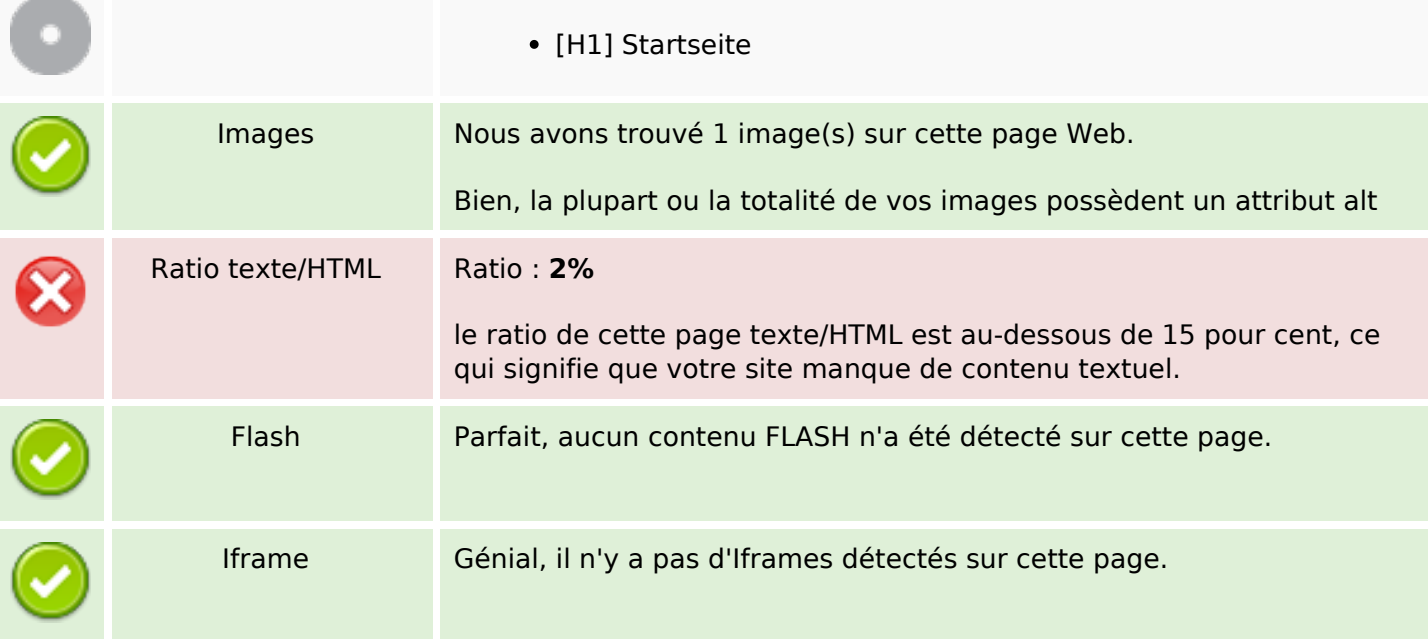

### **Liens**

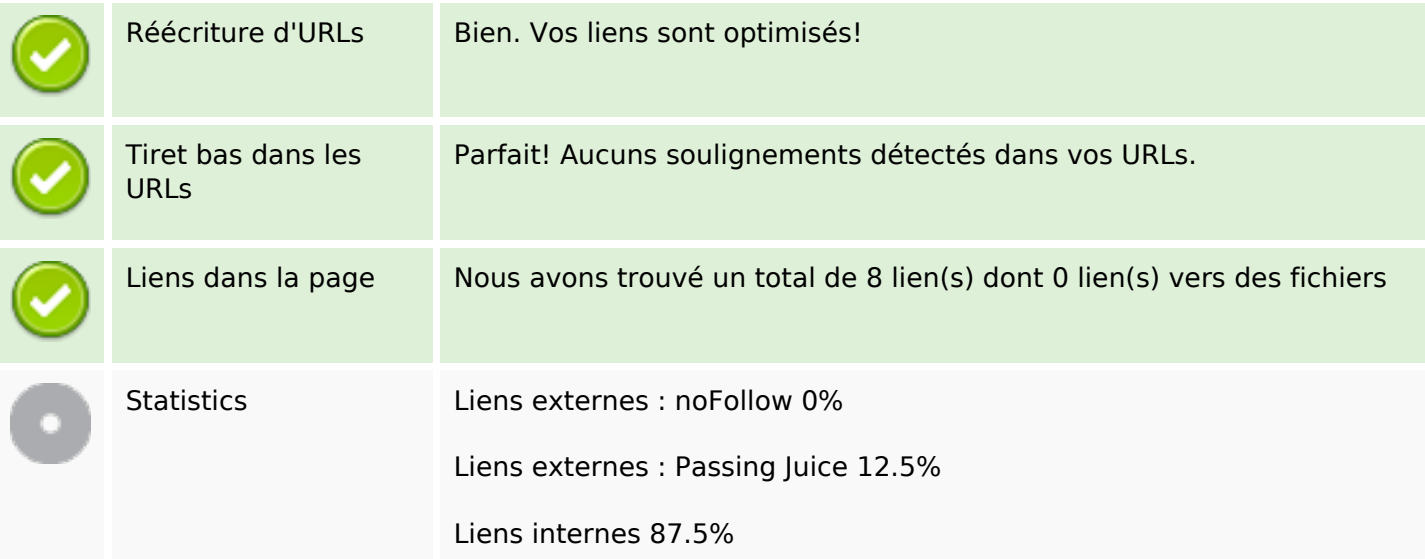

# **Liens dans la page**

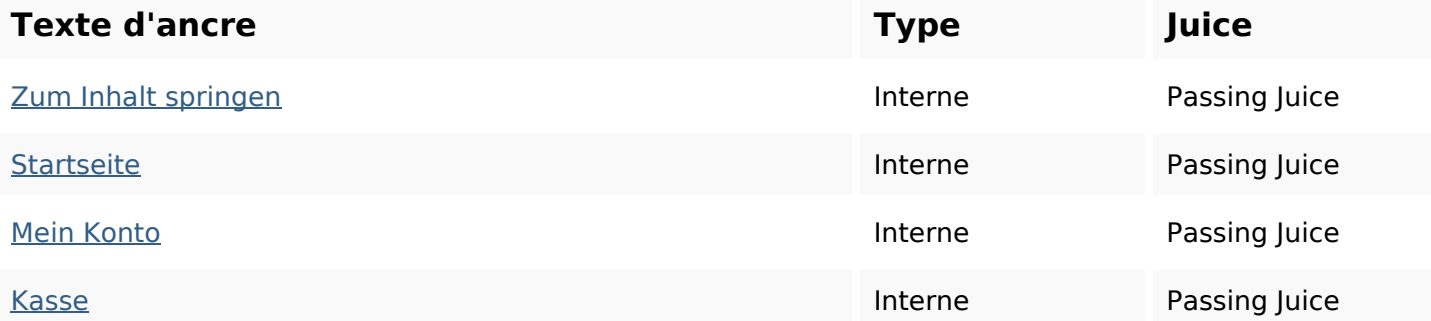

# **Liens dans la page**

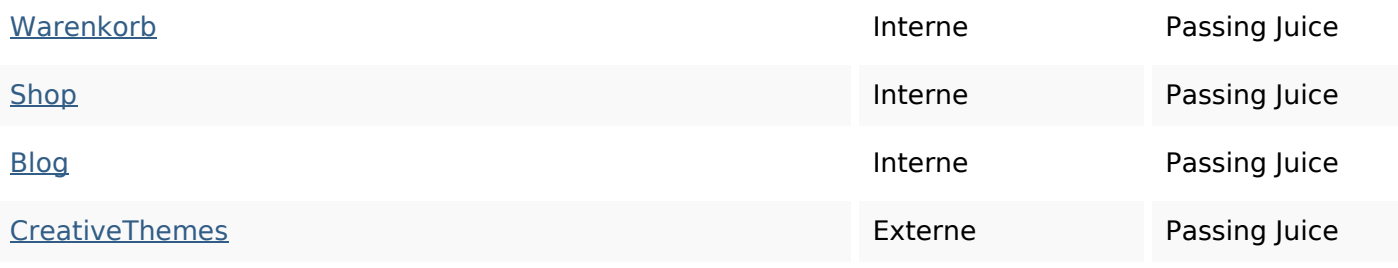

#### **Mots-clefs**

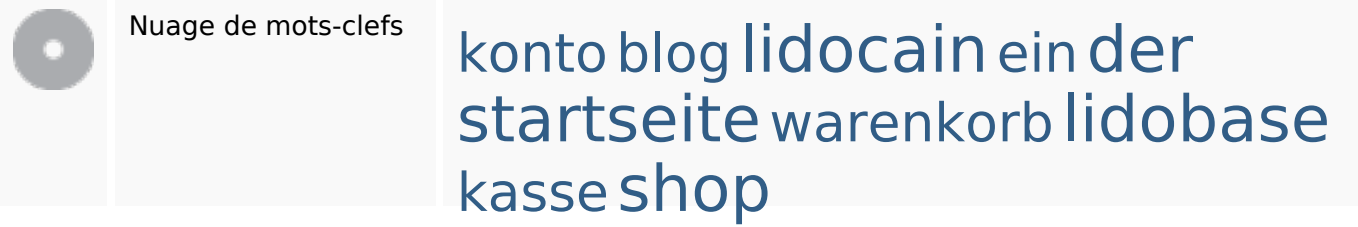

### **Cohérence des mots-clefs**

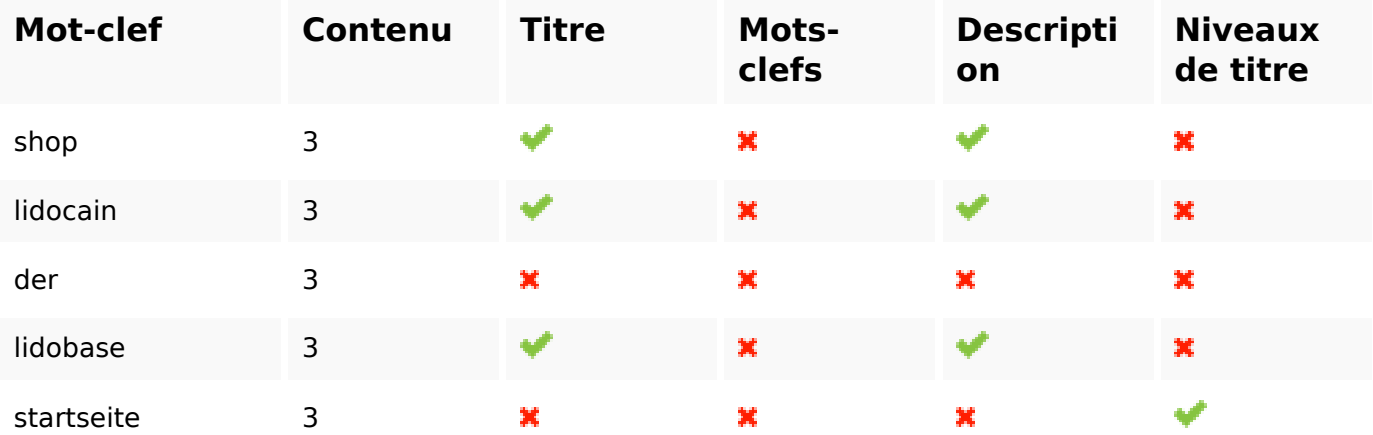

### **Ergonomie**

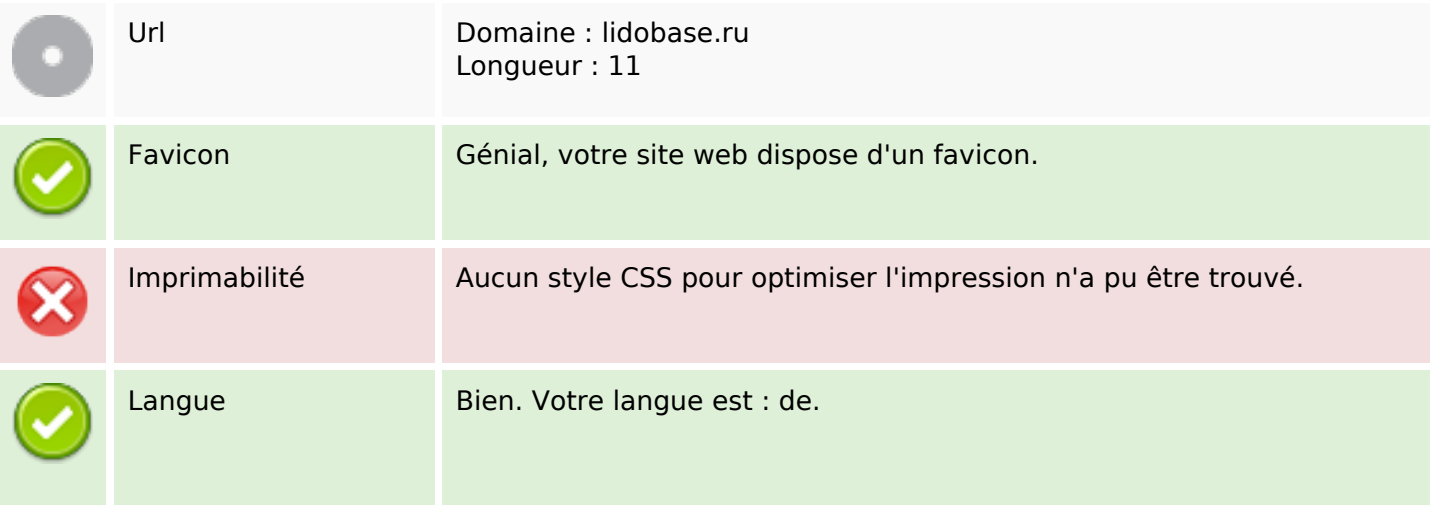

### **Ergonomie**

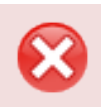

Dublin Core Cette page ne profite pas des métadonnées Dublin Core.

#### **Document**

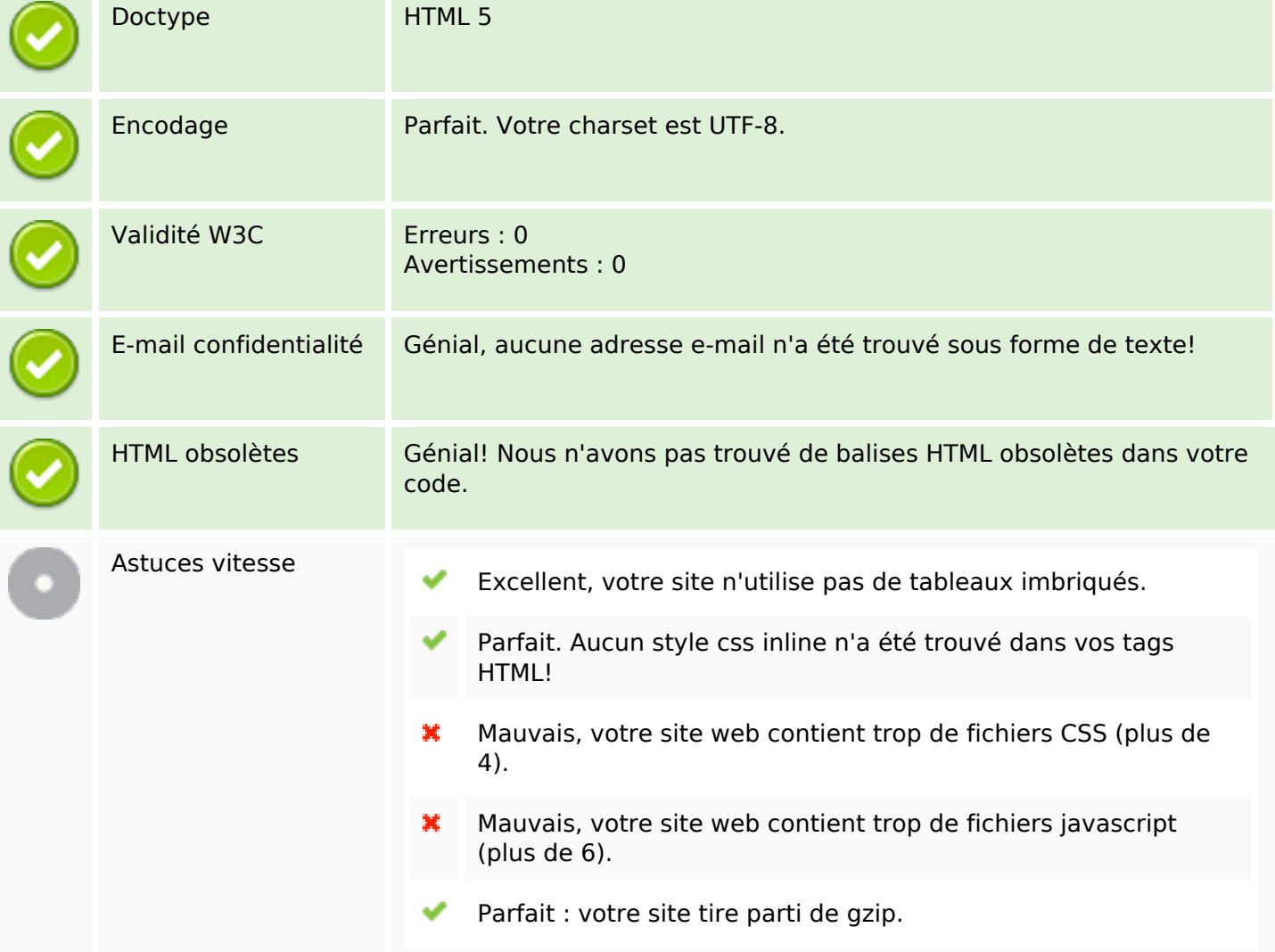

#### **Mobile**

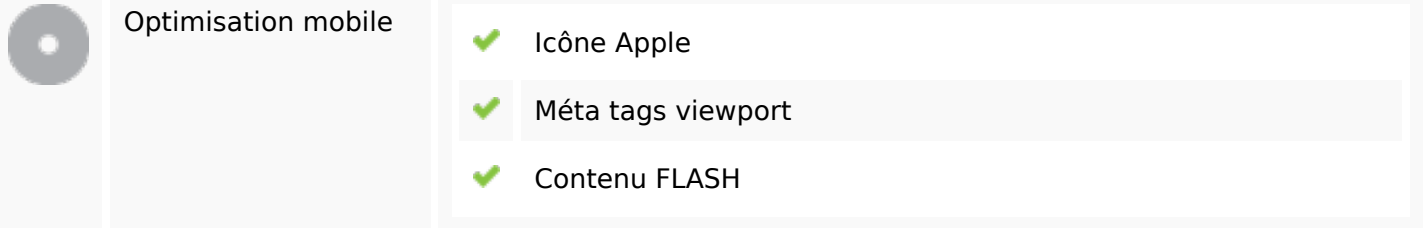

## **Optimisation**

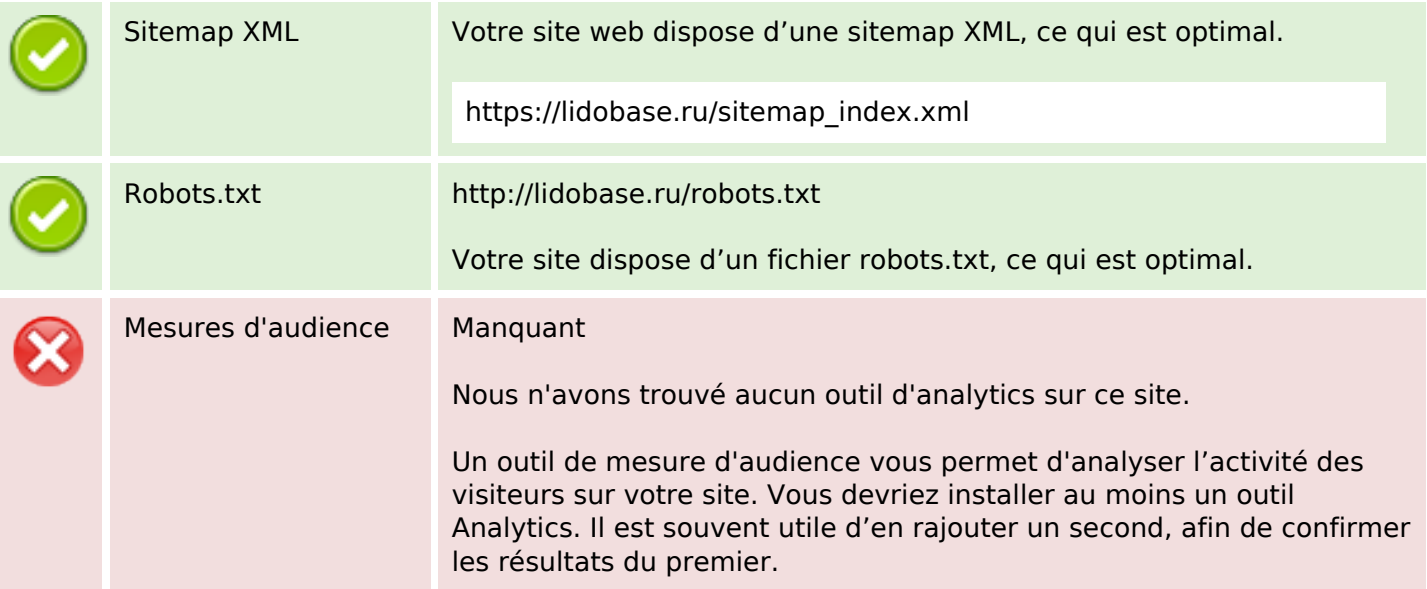